# **Solutions To Fundamentals Of Python Bing**

Thank you very much for downloading **Solutions To Fundamentals Of Python Bing**. Maybe you have knowledge that, people have look numerous times for their chosen readings like this Solutions To Fundamentals Of Python Bing, but end up in infectious downloads. Rather than reading a good book with a cup of coffee in the afternoon, instead they cope with some harmful bugs inside their desktop computer.

Solutions To Fundamentals Of Python Bing is available in our digital library an online access to it is set as public so you can download it instantly. Our books collection saves in multiple locations, allowing you to get the most less latency time to download any of our books like this one. Merely said, the Solutions To Fundamentals Of Python Bing is universally compatible with any devices to read

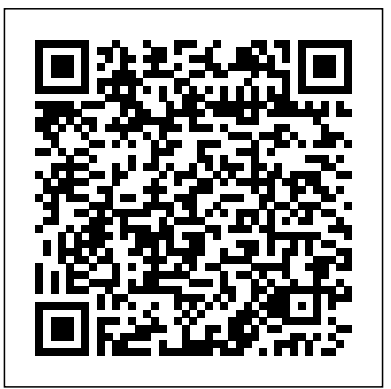

Python for Software Design Apress

Written for computer programming students, hobbyists, and professionals, FUNDAMENTALS OF PYTHON: DATA STRUCTURES is an introduction to object-oriented design and data structures using the popular Python programming language. The level of instruction assumes at least one semester of programming in an object-oriented language such as Java, C++, or Python. Through the step-by-step instruction and exercises in this book, you'll cover such topics as the design of collection classes with polymorphism and inheritance, multiple implementations of collection interfaces, and the analysis of the

space/time tradeoffs of different collection implementations (specifically array-based implementations and link-based implementations). Collections covered include sets, lists, stacks, queues, trees, dictionaries, and graphs. Get ready to dig into Python data structures with FUNDAMENTALS OF PYTHON: DATA STRUCTURES.

## **Hands-On Machine Learning with Scikit-Learn, Keras, and TensorFlow** Springer

Through a series of recent breakthroughs, deep learning has boosted the entire field of machine learning. Now, even programmers who know close to nothing about this technology can use simple, efficient tools to implement programs capable of learning from data. This practical book shows you how. By using concrete examples, minimal theory, and two productionready Python frameworks—Scikit-Learn and TensorFlow—author Auré lien Géron helps you gain an intuitive understanding of the concepts and tools for building intelligent systems. You'll learn a range of techniques, starting with simple linear regression and progressing to deep neural networks. With exercises in each chapter to help you apply what you've learned, all you need is programming experience

to get started. Explore the machine learning landscape, particularly neural nets Use Scikit-Learn to track an example machine-learning project end-to-end Explore several training models, including support vector machines, decision trees, random forests, and ensemble methods Use the TensorFlow library to build and train neural nets Dive into neural net architectures, including convolutional nets, recurrent nets, and deep reinforcement learning Learn techniques for training and scaling deep neural nets

*Fundamentals of Python* "O'Reilly Media, Inc."

Computer programming is a skill that can bring great enjoyment from the creativity involved in designing and implementing a solution to a problem. This classroom-tested and easy-to-follow textbook teaches the reader how to program using Python, an accessible language which can be learned incrementally. Through an extensive use of examples and practical exercises, students will learn to recognize and apply abstract patterns in programming, as well as how to inspect the state of a program using a debugger tool. Features: contains numerous examples and solved practice exercises designed for an interactive classroom environment; highlights several patterns which commonly appear in programs, and presents exercises that reinforce recognition and application of these patterns; introduces the use of a debugger, and includes supporting material that reveals how programs work; presents the Tkinter framework for building graphical user interface applications and event-driven programs; provides helpful additional resources for instructors at the associated website: http://cs.luther.edu/~leekent/CS1. This hands-on textbook for active learning in the classroom will enable undergraduates in

computer science to develop the necessary skills to begin developing their own programs. It employs Python as the introductory language due to the wealth of support available for programmers.

**Fundamentals of Engineering Numerical Analysis** Cambridge University Press

Become a better, more productive programmer through a series of projects that will help you deeply understand and master each of the design patterns covered. In this book you will learn to write elegant "Pythonic" code to solve common programming problems. You will also experience design thinking, by identifying design patterns that would be helpful given a specific problem or situation. Python is eating the world. In recent years it has become so much more than a mere object-oriented, scripting language. Design patterns help you think of and solve problems in chunks. They help you to stand on the shoulders of the giants who have come before, instead of having to reinvent the wheel. What You Will Learn Craft cleaner code Increase your effectiveness as a programmer Write more Pythonic code Solve bigger problems Discover optimal solutions to common problems, done in a way that is uniquely Pythonic Who This Book Is For Programmers who are comfortable with Python. It is also guide for people who have mastered other programming languages and who want to make the transition to Python.

Learn Python 3 the Hard Way Cengage Learning Python Workbook for Beginners with Hands-On ProjectsAre you looking for a hands-on approach to learn Python fast? Or perhaps you have just completed a Python course and are looking for practice questions to test your Python skills.Do you have problems with some Python concepts and are looking for a workbook to

provide you with more questions and solutions to obstacles to learning.A lot of times, when new learn from?This workbook is for you.This book is programmers look at code written by other designed to be the accompanying workbook for the programmers, they tend to feel intimidated as a book "Learn Python In One Day and Learn It Well lot of the code looks complicated to them. A (2nd Edition)" by the same author. It can also complete program written by other programmers be used as a standalone workbook for you to test incorporates many different concepts.The goal of and improve your knowledge of the Python syntax.What this book offers...Carefully designed questionsEach question in this workbook gain competency in the fundamentals of the is crafted to help you gradually build your programming skills, focusing on one or two concepts at a time and increasing in level of difficulty as we progress through the chapters.Clear and Easy to Understand SolutionsAll solutions in this book are extensively tested by a group of beta readers. The solutions provided are simplified as much as in Python- Common data types, including possible so that they can serve as examples for integers, floats, strings- Lists, Tuples and you to refer to when you are learning a new syntax.Two Projects to Consolidate Your LearningThis workbook also includes two projects Condition Statements- Control flow tools in at the end to help you consolidate your learning. While the individual chapters prior to What are functions and modules?- How to define the projects help you learn one concept at a time, these two projects require the application external files- Object Oriented Programming of multiple concepts covered in previous chapters and allow you to see how everything works together.What this book aims to do...This workbook is written with one goal in mind - to help new programmers overcome their initial

this workbook is to isolate the different concepts so that new programmers can gradually language before working on bigger projects at the end of the book. Programming does not have to be scary or frustrating when you take one step at a time.Ready to start practicing and building your Python skills? Click the BUY button now to download this workbook.Topics Covered: - Variables and Mathematical Operations Dictionaries- String Formatting- Accepting user inputs and displaying outputs- Comparison and Python- How to handle errors and exceptionsyour own functions and modules- How to work with Concepts- Classes, Subclasses and Inheritance..and more...Click the BUY button now to start learning and practicing your Python skills. Learn it fast and learn it well. Introduction to GIS Programming and

Fundamentals with Python and ArcGIS® Createspace Independent Publishing Platform Python Programming and Numerical Methods: A Guide for Engineers and Scientists introduces programming tools and numerical methods to engineering and science students, you'll not only cover the core concepts you with the goal of helping the students to develop good computational problem-solving techniques through the use of numerical methods and the Python programming language. quizzes. You'll know enough to be dangerous Part One introduces fundamental programming concepts, using simple examples to put new concepts quickly into practice. Part Two covers the fundamentals of algorithms and numerical analysis at a level that allows students to quickly apply results in practical settings. Includes tips, warnings and "try this" features within each chapter to help the reader develop good programming practice Summaries at the end of each chapter allow for quick access to important information Includes code in Jupyter notebook format that can be directly run online

Python Data Science Handbook Simon and Schuster

Make the Leap From Beginner to Intermediate in Python... Python Basics: A Practical

Introduction to Python 3 Your Complete Python Curriculum-With Exercises, Interactive Quizzes, and Sample Projects What should you learn about Python in the beginning to get a strong foundation? With Python Basics, really need to know, but you'll also learn them in the most efficient order with the help of practical exercises and interactive with Python, fast! Who Should Read This Book If you're new to Python, you'll get a practical, step-by-step roadmap on developing your foundational skills. You'll be introduced to each concept and language feature in a logical order. Every step in this curriculum is explained and illustrated with short, clear code samples. Our goal with this book is to educate, not to impress or intimidate. If you're familiar with some basic programming concepts, you'll get a clear and well-tested introduction to Python. This is a practical introduction to Python that jumps right into the meat and potatoes without sacrificing substance. If you have prior experience with languages like VBA, PowerShell, R, Perl, C, C++, C#, Java, or Swift the numerous exercises within

each chapter will fast-track your progress. If you're a seasoned developer, you'll get a you're looking to stoke the coding flame in Python 3 crash course that brings you up to speed with modern Python programming. Mix and match the chapters that interest you the has been done for you so you'll always know most and use the interactive quizzes and review exercises to check your learning progress as you go along. If you're a selfstarter completely new to coding, you'll get using this great book." - Michael Kennedy, practical and motivating examples. You'll begin by installing Python and setting up a coding environment on your computer from scratch, and then continue from there. We'll floundered for a long time trying to teach get you coding right away so that you become myself. I slogged through dozens of competent and knowledgeable enough to solve incomplete online tutorials. I snoozed real-world problems, fast. Develop a passion through hours of boring screencasts. I gave for programming by solving interesting problems with Python every day! If you're looking to break into a coding or datascience career, you'll pick up the practical instructions break the big concepts down foundations with this book. We won't just dump a boat load of theoretical information on you so you can "sink or swim"-instead you'll learn from hands-on, practical examples one step at a time. Each concept is running now, but I constantly refer to the broken down for you so you'll always know what you can do with it in practical terms. If you're interested in teaching others "how

to Python," this will be your guidebook. If your coworkers, kids, or relatives-use our material to teach them. All the sequencing what to cover next and how to explain it. What Python Developers Say About The Book: "Go forth and learn this amazing language Talk Python "The wording is casual, easy to understand, and makes the information flow well." - Thomas Wong, Pythonista "I up on countless crufty books from big-time publishers. And then I found Real Python. The easy-to-follow, step-by-step into bite-sized chunks written in plain English. The authors never forget their audience and are consistently thorough and detailed in their explanations. I'm up and material for quidance." - Jared Nielsen, Pythonista

Python Programming No Starch Press

Get complete instructions for manipulating, processing, cleaning, and crunching datasets in Python. Updated for Python 3.6, the second edition of this hands-on guide is packed with practical case studies that show you how to solve a broad set of data analysis problems effectively. You'll learn the each chapter; highlights the patterns which latest versions of pandas, NumPy, IPython, and Jupyter in the process. Written by Wes McKinney, the reinforcing the application of these creator of the Python pandas project, this book is a practical, modern introduction to data science tools in Python. It's ideal for analysts new to Python and for Python programmers new to data science and scientific computing. Data files and related material are available on GitHub. Use the IPython shell and Jupyter notebook for exploratory computing understanding; presents the Tkinter Learn basic and advanced features in NumPy (Numerical Python) Get started with data analysis tools in the pandas library Use flexible tools to load, clean, transform, merge, and reshape data Create informative visualizations with matplotlib Apply the pandas groupby facility to slice, dice, and summarize datasets Analyze and manipulate regular and irregular time series data Learn how to solve real-world data analysis problems with thorough, detailed examples

Blueprints for Text Analytics Using Python MIT Press

This easy-to-follow and classroom-tested textbook guides the reader through the fundamentals of programming with Python, an accessible language which can be learned

incrementally. Features: incudes numerous examples and practice exercises throughout the text, with additional exercises, solutions and review questions at the end of frequently appear when writing programs, patterns for problem-solving through practice exercises; introduces the use of a debugger tool to inspect a program, enabling students to discover for themselves how programs work and enhance their framework for building graphical user interface applications and event-driven programs; provides instructional videos and additional information for students, as well as support materials for instructors, at an

associated website.

Fundamentals of Python: First Programs Cengage Learning

Based on the authors' market leading data structures books in Java and C++, this textbook offers a comprehensive, definitive introduction to data structures in Python by authoritative authors. Data Structures and Algorithms in Python is the first authoritative object-oriented book available for the Python data structures course. Designed to provide a comprehensive introduction to data

structures and algorithms, including their design, analysis, and implementation, the text will maintain programming skills using if statements, loops, basic the same general structure as Data Structures and Algorithms in Java and Data Structures and Algorithms in C++. contains exercises that encourage the development of first programming course and wishing to enhance

**Python Fundamentals** "O'Reilly Media, Inc." This student-friendly textbook encourages the development of programming skills through active practice by focusing on exercises that support hands-on learning. The Python Workbook provides a compendium of 186 exercises, spanning a variety of academic disciplines and everyday situations. Solutions to selected exercises are also provided, supported by brief annotations that explain the technique used to solve the problem, or highlight a specific point of Python syntax. This enhanced new edition has been thoroughly updated and expanded with additional exercises, along with concise introductions that outline the core concepts needed or text-based applications like other to solve them. The exercises and solutions require no prior background knowledge, beyond the material covered in a typical introductory Python programming course. Features: uses an accessible writing style and easy-to-follow structure; includes a mixture of classic exercises from the fields of computer science and mathematics, along with exercises that connect to other academic disciplines; presents the solutions to approximately half of the exercises; provides annotations alongside the solutions, which explain the approach taken to solve the problem and relevant aspects of Python syntax; offers a variety of exercises of different lengths and difficulties;

functions, lists, dictionaries, files, and recursive functions. Undergraduate students enrolled in their their programming abilities will find the exercises and solutions provided in this book to be ideal for their needs.

#### **Python Basics** Academic Press

Master today's required computer science topics while preparing for further study with Lambert's FUNDAMENTALS OF PYTHON: FIRST PROGRAMS. This book's easygoing approach is ideal for readers with any type of background. The approach starts with simple algorithmic code and then scales into working with functions, objects, and classes as the problems become more complex and require new abstraction mechanisms. Rather than working only with numeric introductions, this edition presents graphics, image manipulation, GUIs, and simple networked client/server applications. The author uses Python's standard Turtle graphics module to introduce graphics and to provide open source frameworks for easy image processing and GUI application development. Important Notice: Media content referenced within the product description or the product text may not be available in the ebook version.

# **Introduction to Programming in Python** Real Python (Realpython.Com)

THIS TEXTBOOK is about computer science. It is

also about Python. However, there is much more. of computer science. The study of algorithms and data structures is central to understanding what computer science is all about. Learning computer science is not unlike learning any other type of difficult subject matter. The only way to be successful is Combining GIS concepts and fundamental spatial through deliberate and incremental exposure to the fundamental ideas. A beginning computer scientist needs practice so that there is a thorough understanding before continuing on to the more complex parts of the curriculum. In addition, a beginner needs to be given the opportunity to be successful and gain confidence. This textbook is designed to serve as a text for a first course on data structures and algorithms, typically taught as the second course in the computer science curriculum. Even while also benefiting professionals in the though the second course is considered more advanced than the first course, this book assumes you are beginners at this level. You may guidance on modules, package management, and still be struggling with some of the basic ideas handling shapefile formats needed to build and skills from a first computer science course their own mini-GIS. Comprehensive and engaging and yet be ready to further explore the discipline and continue to practice problem solving. We cover abstract data types and data structures, writing algorithms, and solving problems. We look at a number of data structures industry.

**Python Crash Course, 2nd Edition** CRC Press Fundamentals of Python: First ProgramsCengage Learning

Machine Learning Refined Packt Publishing Ltd thinking methodology with real programming examples, this book introduces popular Pythonbased tools and their application to solving real-world problems. It elucidates the programming constructs of Python with its highlevel toolkits and demonstrates its integration with ArcGIS Theory. Filled with hands-on computer exercises in a logical learning workflow this book promotes increased interactivity between instructors and students field with vital knowledge to sharpen their programming skills. Readers receive expert commentary, robust contents, accompanying datasets, and classroom-tested exercises are all housed here to permit users to become competitive in the GIS/IT job market and

and solve classic problems that arise. The tools Cambridge IGCSE® and O Level Computer and techniques that you learn here will be applied over and over as you continue your study An intuitive approach to machine learning Science Programming Book for Python Springer covering key concepts, real-world applications, and practical Python coding exercises.

### **Introduction to Computation and Programming Using Python, second edition** Apress

The only way to master a skill is to practice. In Python Workout, author Reuven M. Lerner guides you through 50 carefully selected exercises that invite you to flex your programming muscles. As you take on each new challenge, you'll build programming skill and confidence. Summary The only way to master a skill is to practice. In Python Workout, author Reuven M. Lerner guides you through 50 carefully selected exercises that invite you to flex your programming muscles. As you take on each new challenge, you'll build programming skill and confidence. The thorough explanations help you lock in what you've learned and apply it to your own projects. Along the way, Python Workout provides over four hours of video instruction walking you through the solutions to each exercise and dozens of additional exercises for you to try on your own. Purchase of the print book includes a free eBook in PDF, Kindle, and ePub formats from Manning Publications. About the technology To become a champion Python programmer you need to work out, building mental muscle with your hands on the keyboard. Each carefully selected exercise in this unique book adds to your Python prowess—one important skill at a time. About the book Python Workout presents 50 exercises that focus on key Python 3 features. In it, expert Python coach

Reuven Lerner guides you through a series of small projects, practicing the skills you need to tackle everyday tasks. You'll appreciate the clear explanations of each technique, and you can watch Reuven solve each exercise in the accompanying videos. What's inside 50 hands-on exercises and solutions Coverage of all Python data types Dozens more bonus exercises for extra practice About the reader For readers with basic Python knowledge. About the author Reuven M. Lerner teaches Python and data science to companies around the world. Table of Contents 1 Numeric types 2 Strings 3 Lists and tuples 4 Dictionaries and sets 5 Files 6 Functions 7 Functional programming with comprehensions 8 Modules and packages 9 Objects 10 Iterators and generators Python Programming Fundamentals Cengage

#### Learning Ptr

You Will Learn Python 3! Zed Shaw has perfected the world's best system for learning Python 3. Follow it and you will succeed—just like the millions of beginners Zed has taught to date! You bring the discipline, commitment, and persistence; the author supplies everything else. In Learn Python 3 the Hard Way, you'll learn Python by working through 52 brilliantly crafted exercises. Read them. Type their code precisely. (No copying and pasting!) Fix your mistakes. Watch the programs run. As you do, you'll learn how a computer works; what good programs look like; and how to read, write, and think about code. Zed then teaches you even

more in 5+ hours of video where he shows you how artificial intelligence, and cloud computing to break, fix, and debug your code—live, as he's tools. Noah Gift demystifies all the doing the exercises. Install a complete Python environment Organize and write code Fix and break code Basic mathematics Variables Strings and text Interact with users Work with files Looping and logic Data structures using lists and dictionaries Program design Object-oriented programming Inheritance and composition Modules, classes, and objects Python packaging Automated testing Basic game development Basic web development It'll be hard at first. But soon, you'll just get it—and that will feel great! This course will reward you for every minute you exceptionally scalable solutions. As you put into it. Soon, you'll know one of the world's most powerful, popular programming languages. You'll be a Python programmer. This Book Is Perfect For Total beginners with zero programming experience Junior developers who know one or two languages Returning professionals who haven't written code in years Seasoned professionals looking for a fast, simple, crash course in Python 3 Pragmatic AI Franklin, Beedle & Associates, Inc.

Master Powerful Off-the-Shelf Business Solutions for AI and Machine Learning Pragmatic AI will help you solve real-world problems with contemporary machine learning,

concepts and tools you need to get results—even if you don't have a strong background in math or data science. Gift illuminates powerful off-the-shelf cloud offerings from Amazon, Google, and Microsoft, and demonstrates proven techniques using the Python data science ecosystem. His workflows and examples help you streamline and simplify every step, from deployment to production, and build learn how machine language (ML) solutions work, you'll gain a more intuitive understanding of what you can achieve with them and how to maximize their value. Building on these fundamentals, you'll walk step-by-step through building cloud-based AI/ML applications to address realistic issues in sports marketing, project management, product pricing, real estate, and beyond. Whether you're a business professional, decision-maker, student, or programmer, Gift's expert guidance and wideranging case studies will prepare you to solve data science problems in virtually any environment. Get and configure all the tools

you'll need Quickly review all the Python you sections on programming style, common need to start building machine learning applications Master the AI and ML toolchain and project lifecycle Work with Python data science tools such as IPython, Pandas, Numpy, Juypter Notebook, and Sklearn Incorporate a pragmatic feedback loop that continually improves the efficiency of your workflows and systems Develop cloud AI solutions with Google Cloud Platform, including TPU, Colaboratory, and Datalab services Define Amazon Web Services cloud AI When you finish, you will not only know how workflows, including spot instances, code pipelines, boto, and more Work with Microsoft Azure AI APIs Walk through building six real-world AI applications, from start to finish Register your book for convenient access to downloads, updates, See inside book for details. Independently Published

The goals of this book Cover programming topics as well as Python . Traditional textbooks do a pretty good job of teaching the basics of a given programming language, but they often do not cover relevant programming topics that are incidental to the language. For example, books will omit

and/or corrections as they become available. provide plenty of clear, concise examples to pitfalls, debugging, good/bad programming practices, and testing. Consequently, by the time you finish the book, you may understand how to program in a language, but you might also have picked up bad habits that will come back to bite you later! One of the goals of these tutorials is to make sure that all of these incidental topics are covered along the way, in the sections where it naturally makes sense to discuss them. to program in Python, you will know how NOT to program in Python, which is arguably as important. Provide a lot of examples. Most people learn as much or more from following the examples as they do from reading the text. These tutorials will endeavor to show how to apply the concepts you are learning. We will also avoid (as much as possible) the twin evils: the magic hand wave (also known as ...), where in the interest of space part of an example is omitted, and the unexplained new concept, where a new concept that is integral to the example is introduced without any mention of what it is or how it works. Both of these

tend to lead to getting stuck. Provide practice programs. The end of many lessons and sections will contain some exercises that you can attempt to answer on your own, along with solutions. You can compare your solution against ours to see what we did differently, or, if you get stuck, how we solved the problem. Then you can go back and refocus on the areas you need more work on. Most importantly: have fun. Programming can be a lot of fun, and if you're not generally having fun, you're not in the right mindset to be programming. Tired or unhappy programmers make mistakes, and debugging code tends to take much longer than writing it correctly in the first place! Often you can save yourself some time by going to bed, getting a good night's sleep, and coming back to a problem in the morning.